## **Activity Monitor Log**

infos 74

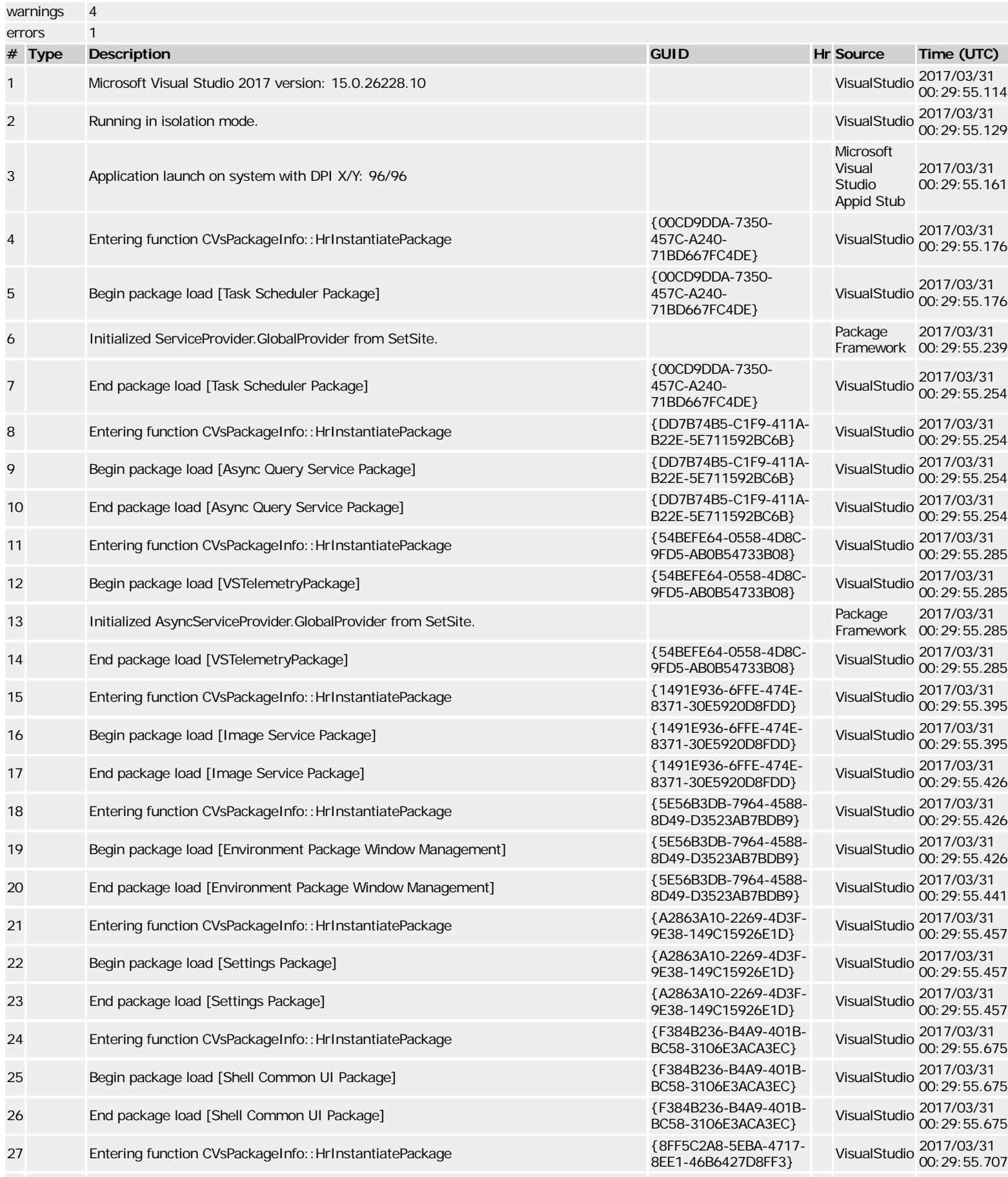

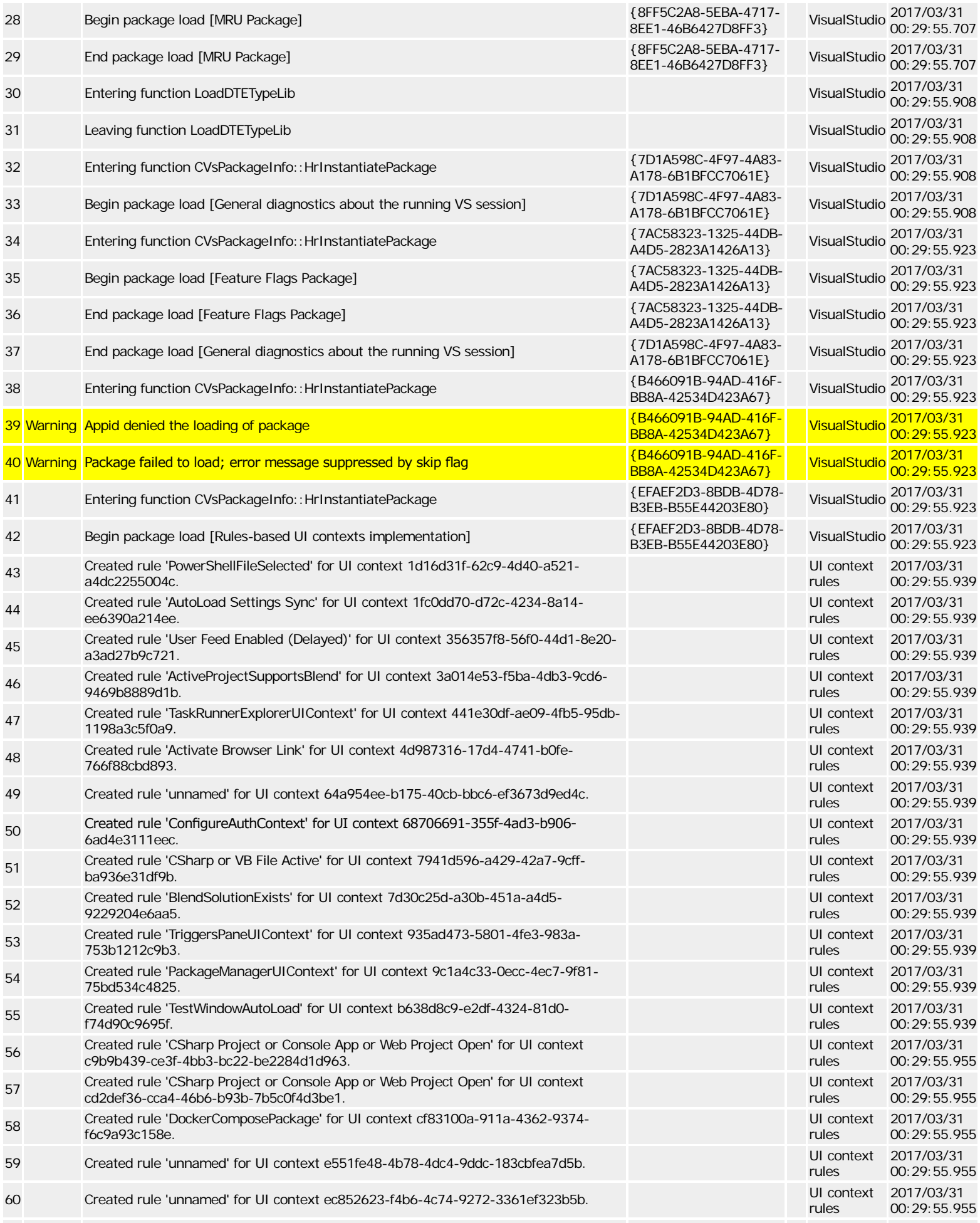

## Activity Monitor Log

![](_page_2_Picture_394.jpeg)